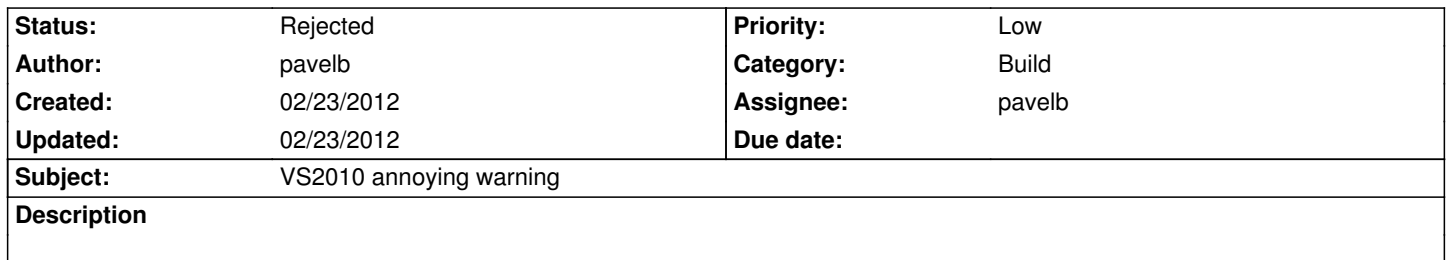

There are about 2100 same warnings when you re-build all Ryzom solution. I understand that warning is not that important, but when you have so many of them you won't see some important one.

The warning is "Warning 3 warning MSB4057: The target "CoreCompile" does not exist in the project. NeL, Library-NeL Misc".

#### **History**

### **#1 - 02/23/2012 04:20 pm - kervala**

Please could you confirm you generated solutions and project for VC++ 2010 with CMake ?

This errors seems to appear only when creating VC++ 2008 projects and converting them to VC++ 2010.

Edit: See bug report on http://connect.microsoft.com/VisualStudio/feedback/details/459119/msb4057-with-application-depending-on-nmake-project

### **#2 - 02/23/2012 04:38 pm - pavelb**

*- File WarningCoreCom[pile.png added](http://connect.microsoft.com/VisualStudio/feedback/details/459119/msb4057-with-application-depending-on-nmake-project)*

#### Yes

These days I played around a lot with it. It is "Visual Studio 10" with "Native compilers" option. I did it again now. Even deleted cache, for clean test. It didn't help. Still have this warning.

#### **#3 - 02/23/2012 06:42 pm - kervala**

How did you replace the ":" by "-" ? If you did it by hand, you surely changed target names too. You should revert all your changes and update again with TortoiseHg.

#### **#4 - 02/23/2012 06:46 pm - pavelb**

kervala wrote:

*How did you replace the ":" by "-" ? If you did it by hand, you surely changed target names too. You should revert all your changes and update again with TortoiseHg.*

I changed it in nel.cmake - see revision 1922

#### **#5 - 02/23/2012 06:53 pm - pavelb**

Also, we should add in documentation that for VS2010 we have to copy [VC++ folder]\redist to the external\_stlport, according to the line 539 from nel.cmake

#### **#6 - 02/23/2012 07:04 pm - kervala**

pavelb wrote:

*kervala wrote:*

*How did you replace the ":" by "-" ? If you did it by hand, you surely changed target names too. You should revert all your changes and update again with TortoiseHg.*

*I changed it in nel.cmake - see revision 1922*

Sorry to say that, but that's your local changes that we can't see :)

### **#7 - 02/23/2012 07:10 pm - pavelb**

kervala wrote:

*pavelb wrote:*

*kervala wrote:*

*How did you replace the ":" by "-" ? If you did it by hand, you surely changed target names too. You should revert all your changes and update again with TortoiseHg.*

*I changed it in nel.cmake - see revision 1922*

*Sorry to say that, but that's your local changes that we can't see*

can you connect to the irc?

# **#8 - 02/23/2012 07:14 pm - pavelb**

*- File Version1922.png added*

Here is the revision.

**#9 - 02/23/2012 07:22 pm - pavelb**

pavelb wrote:

*Here is the revision.*

#### 1. Argument: ###

## MACRO

- IF
- SET\_TARGET\_PROPERTIES(\${name} PROPERTIES PROJECT\_LABEL \${label})
- ENDIF
- + SET ( newLabel \${label})
- + IF
- + string(REPLACE ": " "-" newLabel \${label})
- + ENDIF
- + SET\_TARGET\_PROPERTIES(\${name} PROPERTIES PROJECT\_LABEL \${newLabel})
	- GET\_TARGET\_PROPERTY(type \${name} TYPE)
- IF # Set versions only if target is a shared library

## **#10 - 02/23/2012 09:04 pm - pavelb**

Close this task I figured out what caused this warning and it isn't related to the Ryzom itself and even to the CMake. It's somehow related to the targets for the Sharepoint, located in MSBuild\4.0\AfterInstall folder and tried to load them. So, for now, I have just removed this targets file from there.

## **#11 - 02/23/2012 11:09 pm - kervala**

*- Status changed from New to Rejected*

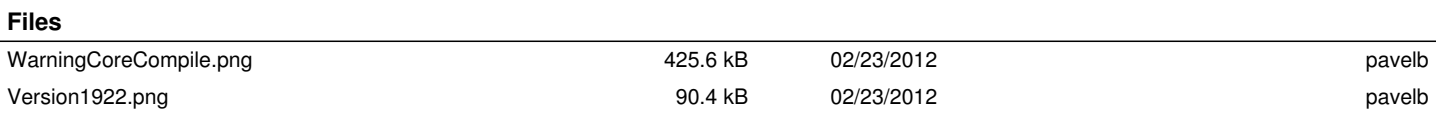